# in the world of microservices **DATA INTEGRATION**

#### **About me**

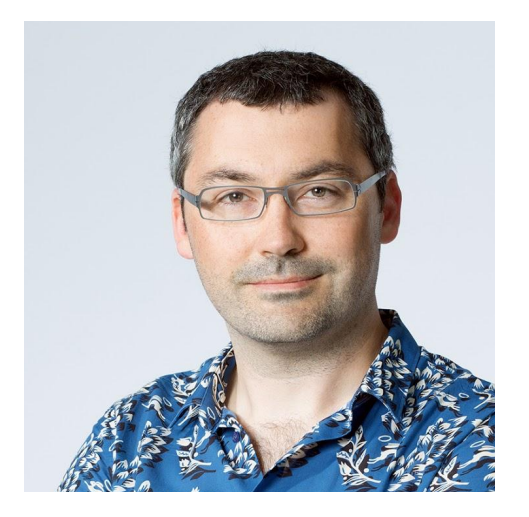

# Valentine Gogichashvili

Head of Data Engineering @ZalandoTech twitter: @valgog google+: +valgog email: valentine.gogichashvili@zalando.de

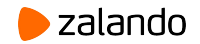

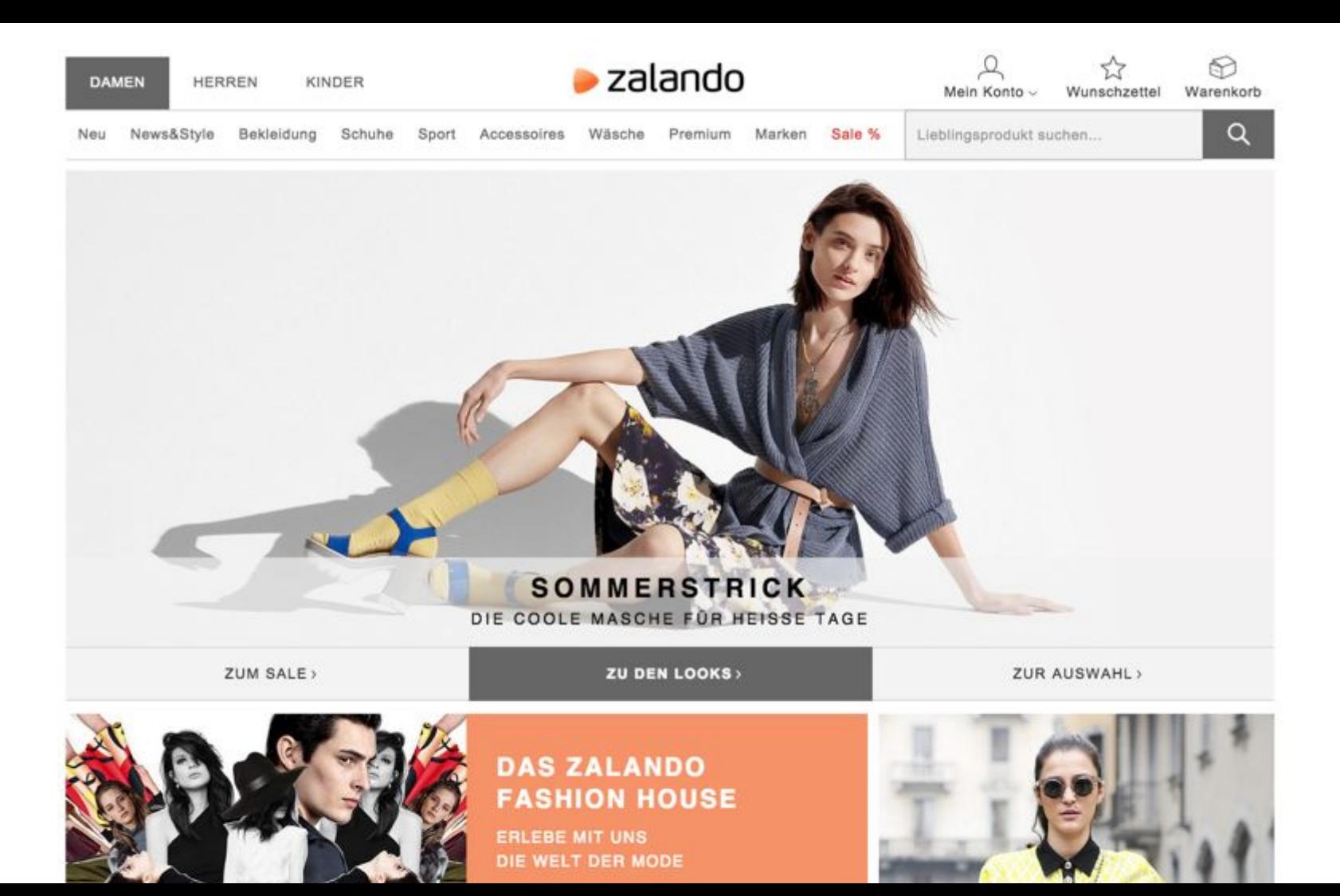

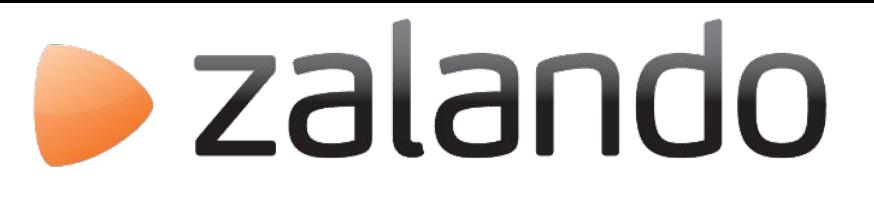

## **One of Europe's largest online fashion retailers**

15 countries

- 4 fulfillment centers
- 18+ million active customers
- ~3 billion € revenue

150,000+ products

10,000+ employees 135 million visits per month

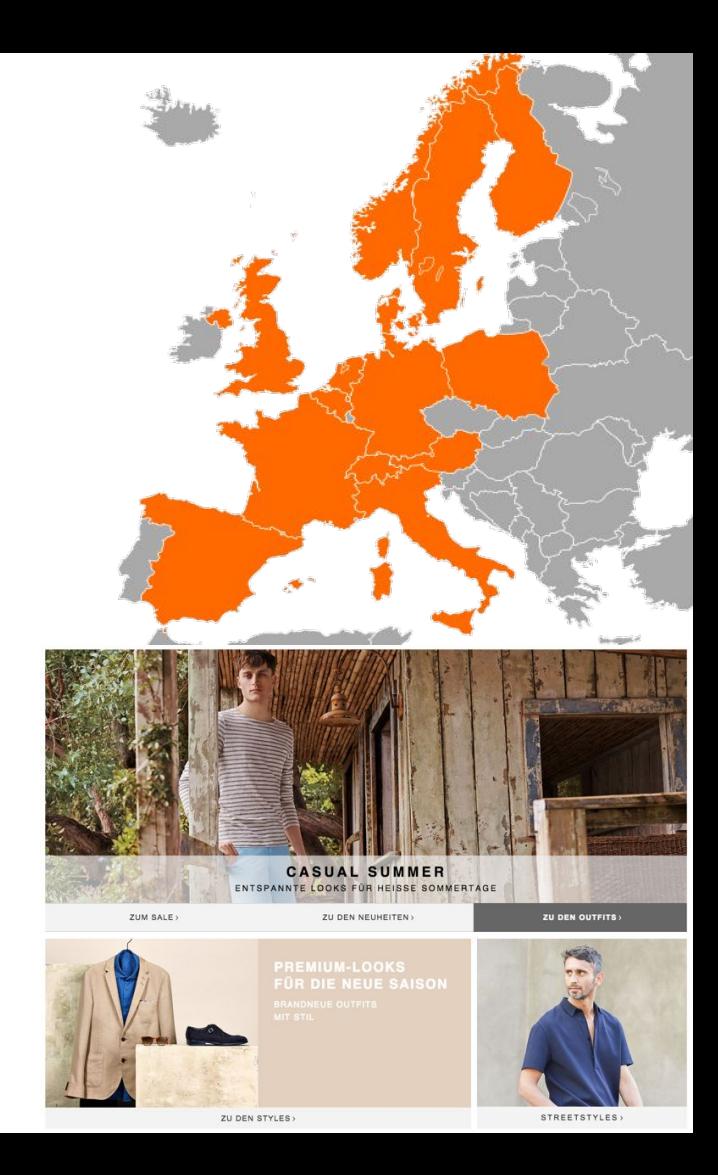

#### **Zalando Technology**

### **BERLIN**

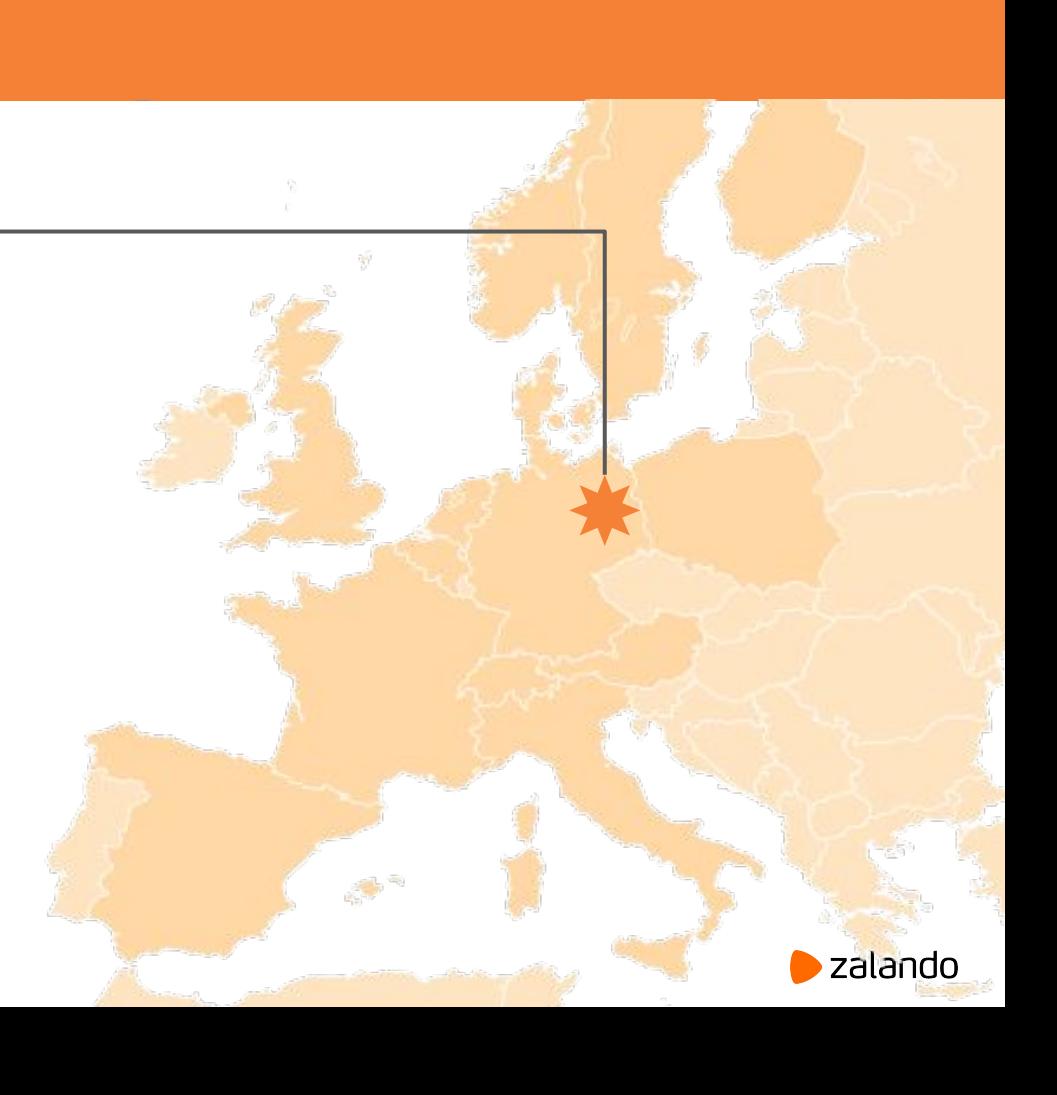

#### **Zalando Technology**

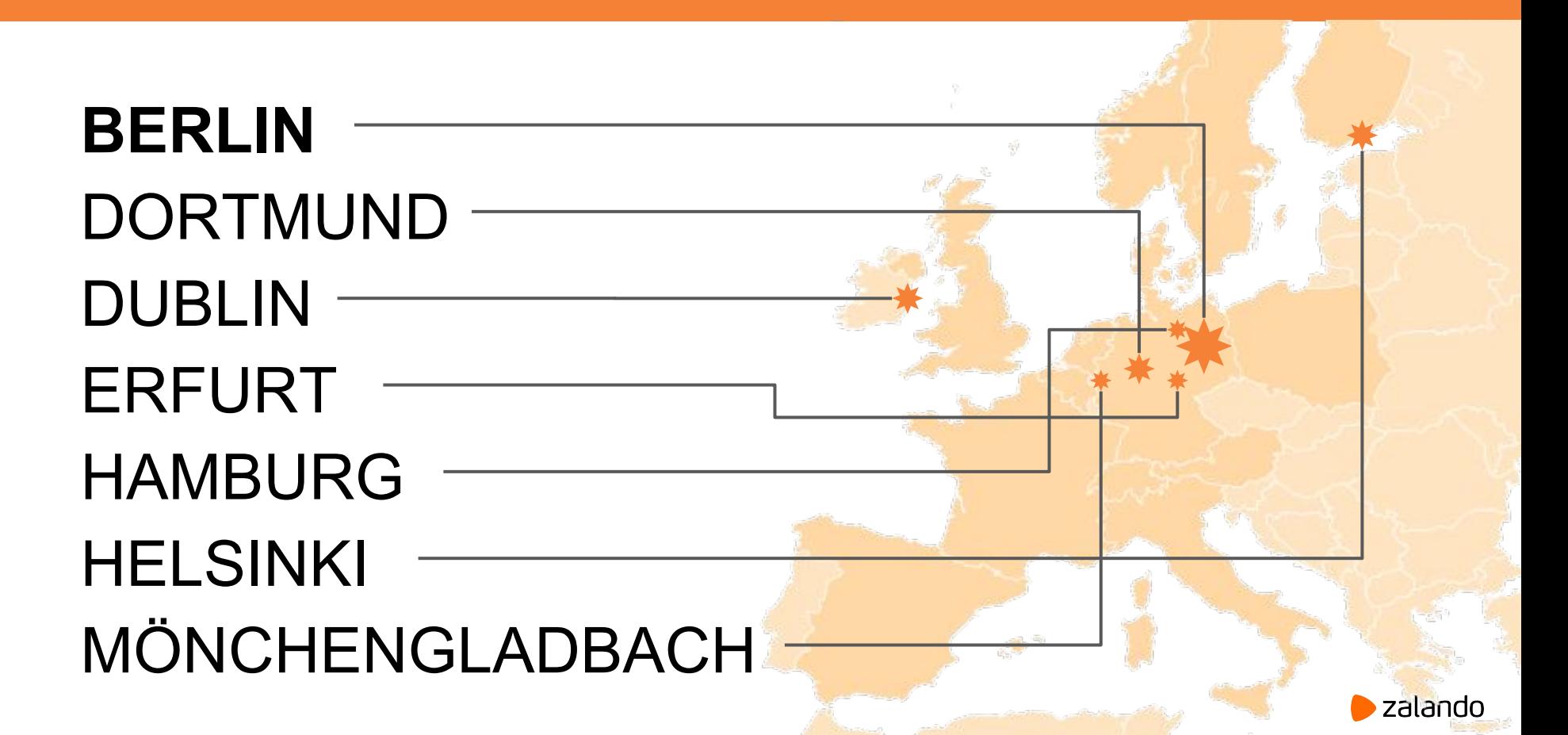

#### **Zalando Technology**

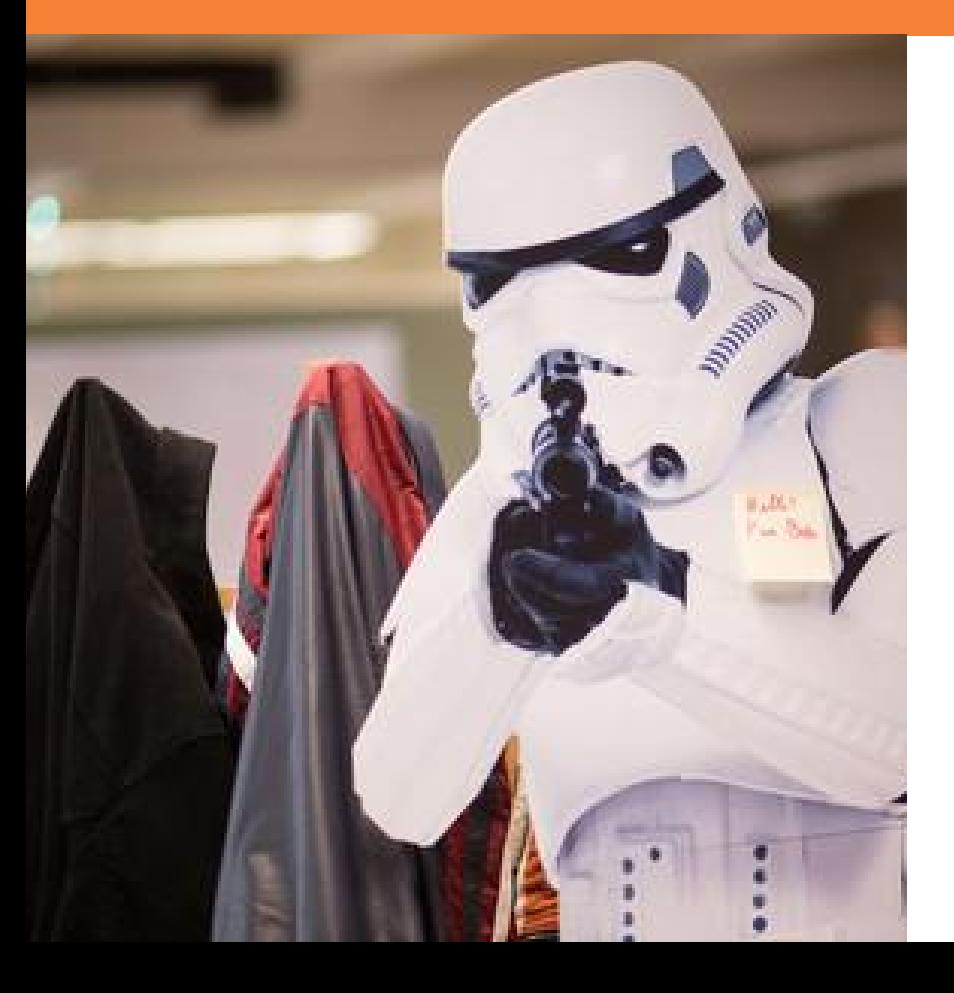

### 1100+ TECHNOLOGISTS

## Rapidly growing international team

#### http://**tech.zalando.com**

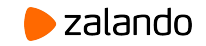

# **Good old small world**

#### **Once upon a time...**

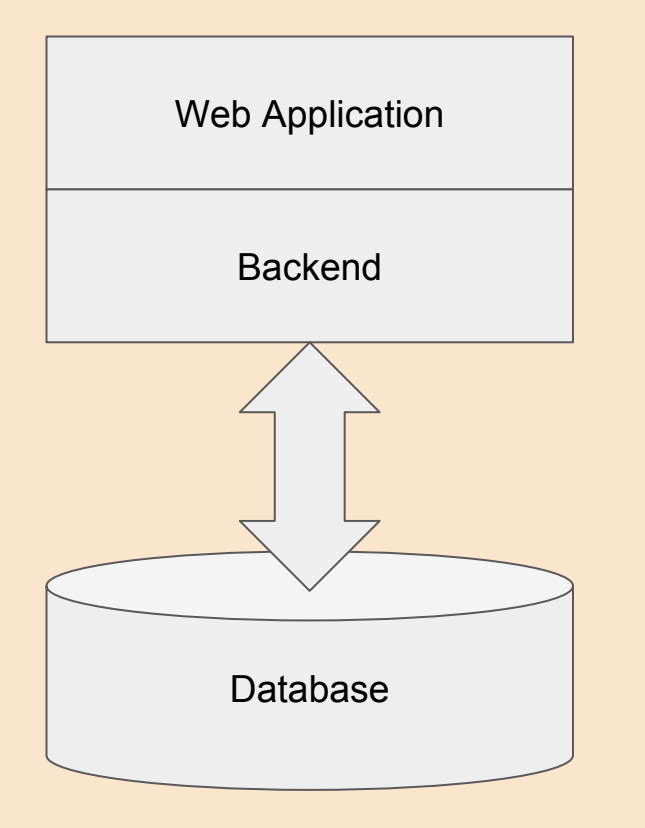

Started as a tiny online shop

#### Prototyped on Magento (PHP)

#### Used MySQL as a database

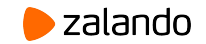

# **REBOOT**

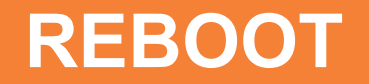

## 5½ years ago

- Java
	- macro service architecture with SOAP as RPC layer
- PostgreSQL
	- Heavy usage of Stored Procedures
	- $\circ$  4 databases + 1 sharded database on 2 shards
- Python for tooling (i.e code deploy automation)

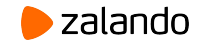

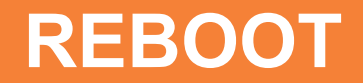

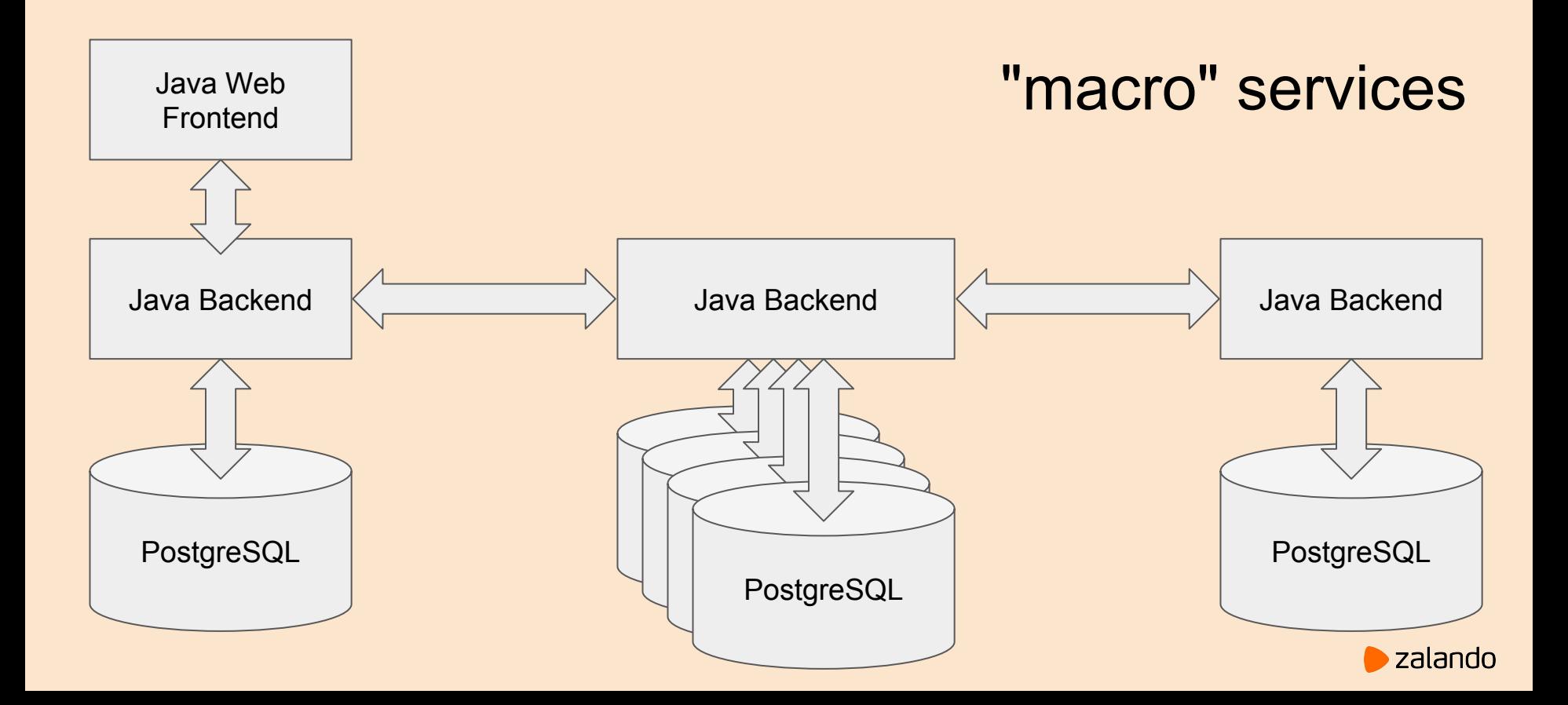

#### **REBOOT**

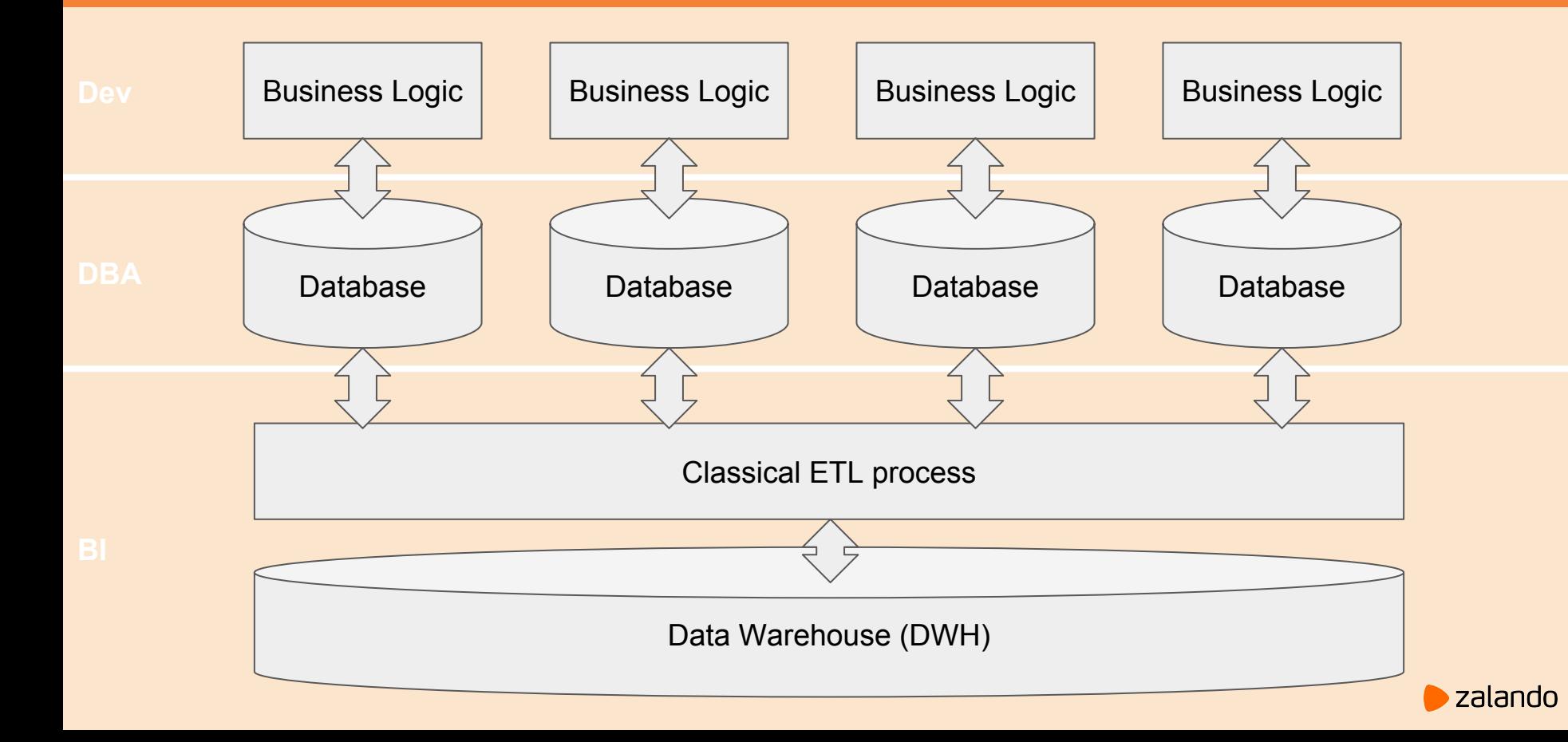

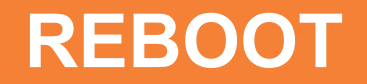

Classical ETL process

- Use-case specific
- Usually outputs data into a Data Warehouse
	- well structured
	- $\circ$  easy to use by the end user (SQL)

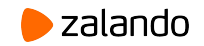

Very stable architecture that is still in use in the oldest (vintage) components

We implemented everything ourselves starting from warehouse and order management and finishing with Web Shop and Mobile Applications

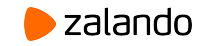

#### **Live long and prosper...**

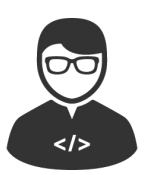

"I want to code in Scala/Clojure/Haskell because it is cool and compact"

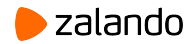

### **Live long and prosper...**

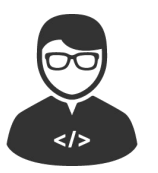

"I want to code in Scala/Clojure/Haskell because it is cool and compact"

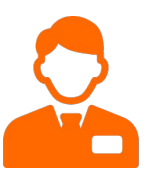

"But nobody will be able to support your code if you leave the company, everybody should use Java, learn SQL and write Stored Procedures"

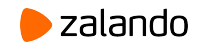

### **Live long and prosper...**

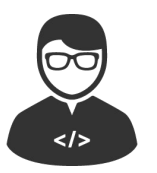

"I want to code in Scala/Clojure/Haskell because it is cool and compact"

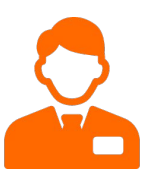

"But nobody will be able to support your code if you leave the company, everybody should use Java, learn SQL and write Stored Procedures"

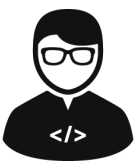

"Zalando is cool but f\*ck you, I am moving on to another company where I can use cool technologies!"

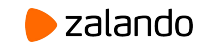

# **RADICAL AGILITY**

#### **Radical Agility**

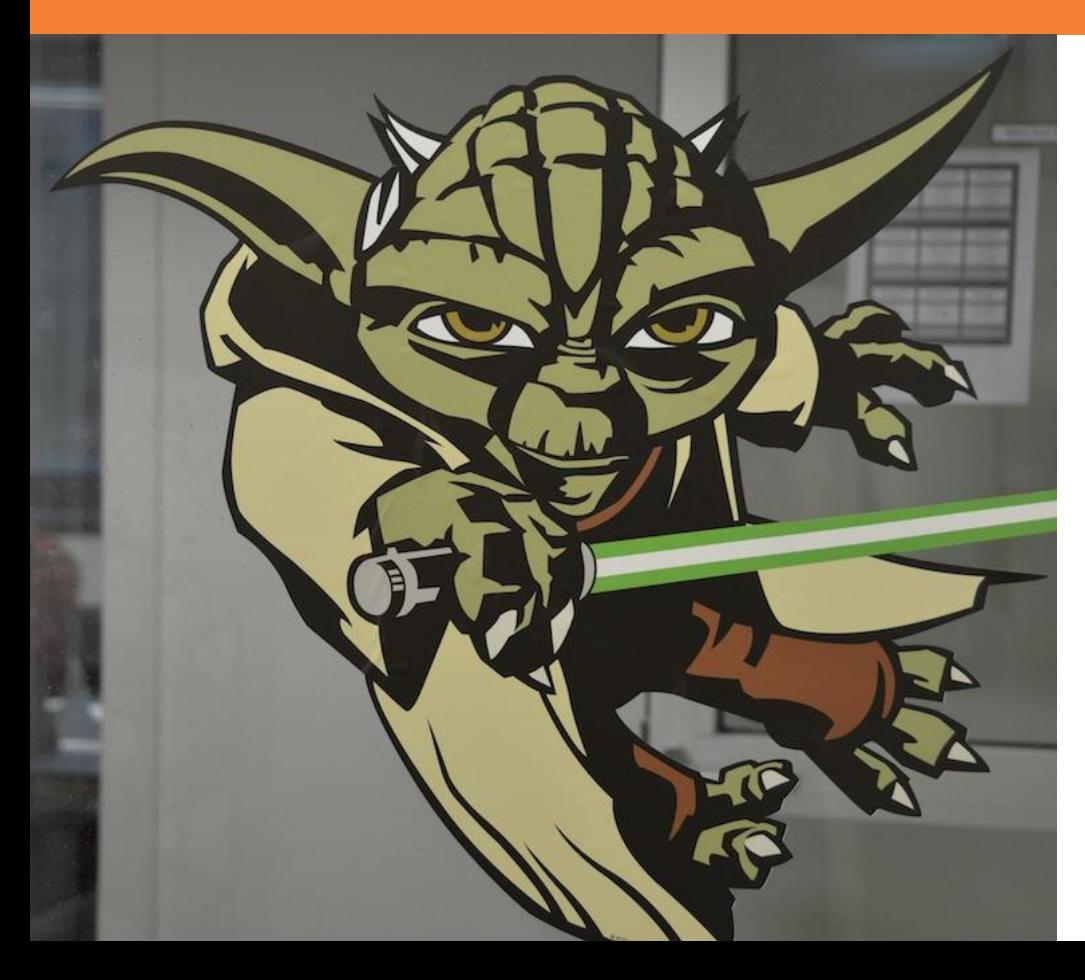

# AUTONOMY PURPOSE MASTERY

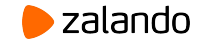

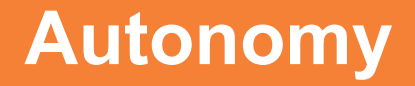

Autonomous teams

- can choose own technology stack
- including persistence layer
- are responsible for operations
- should use isolated AWS accounts

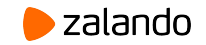

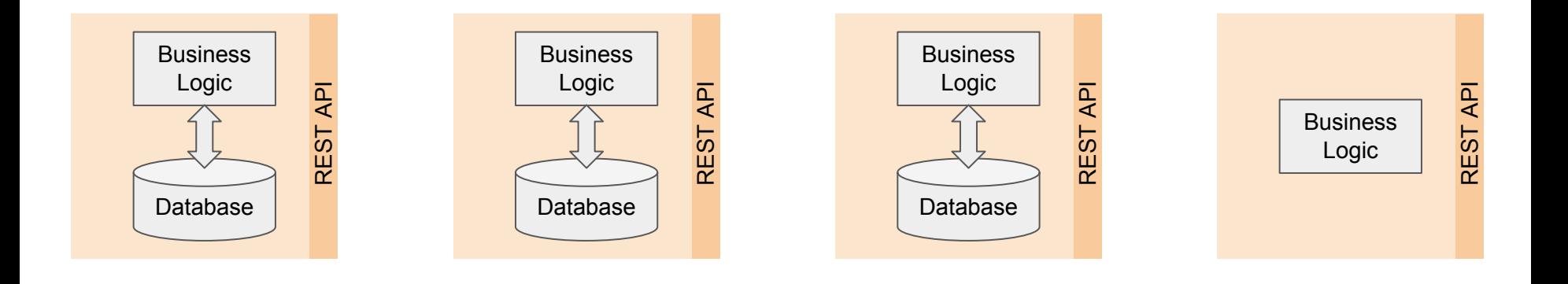

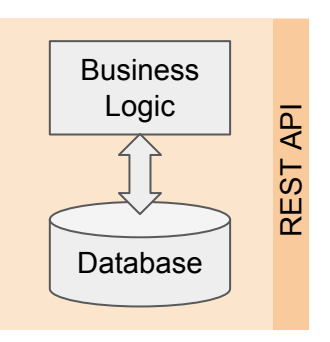

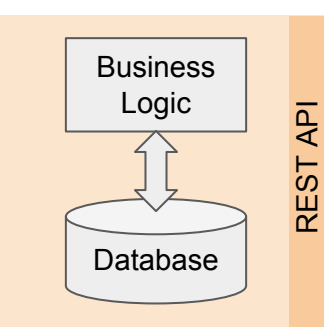

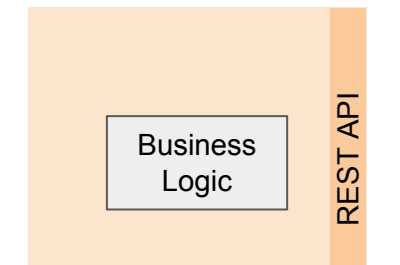

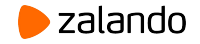

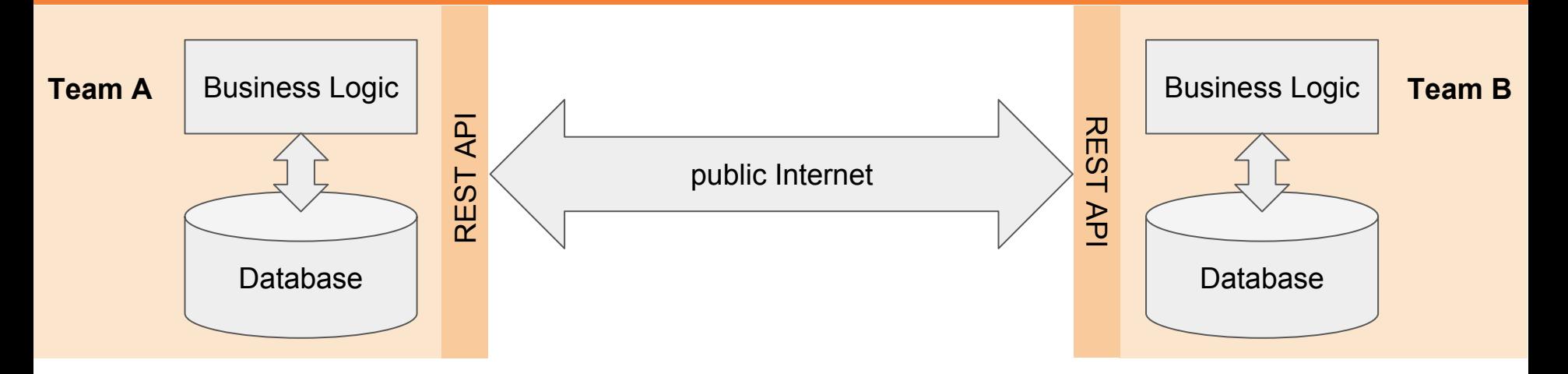

- Applications communicate using REST APIs
- Databases hidden behind the walls of AWS VPC

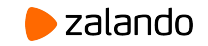

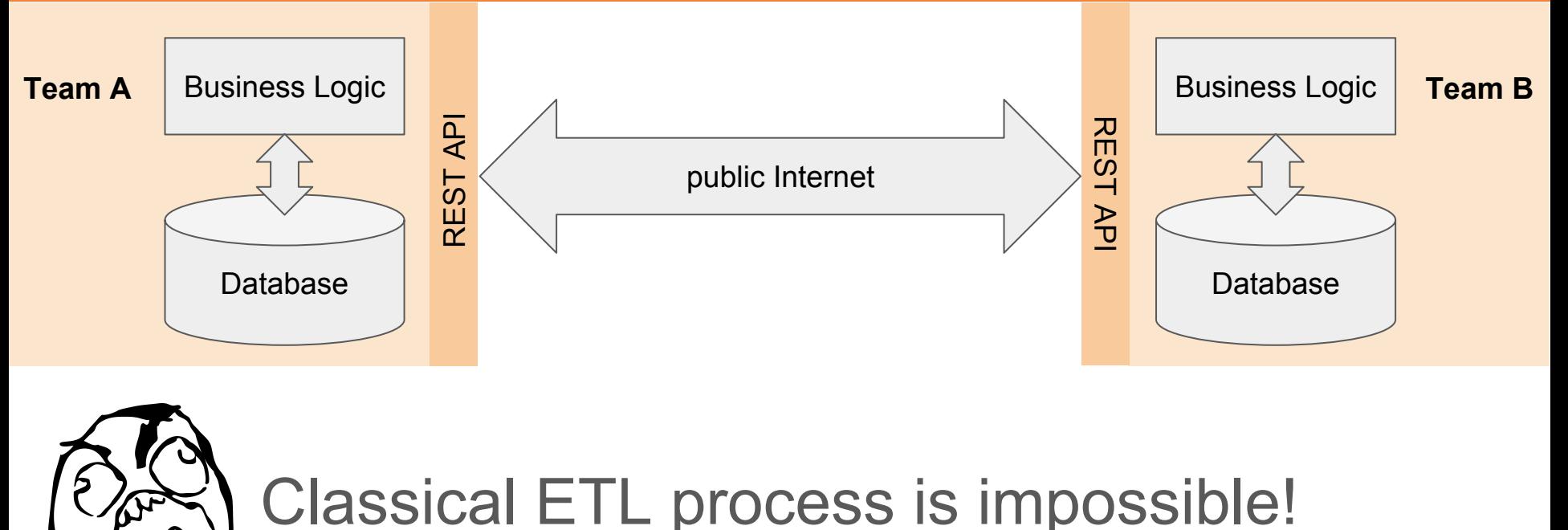

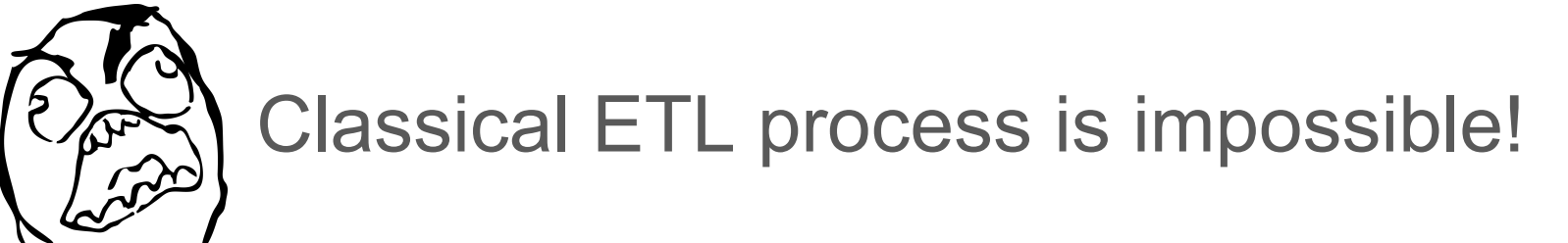

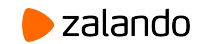

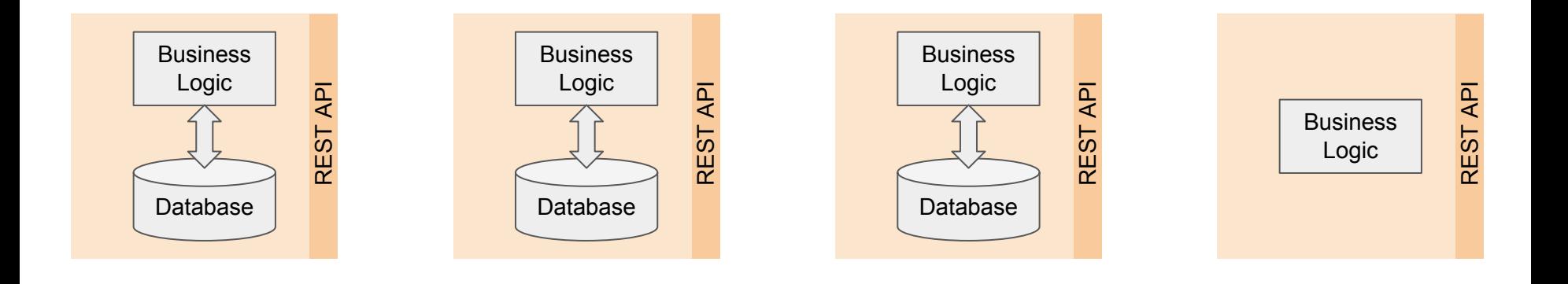

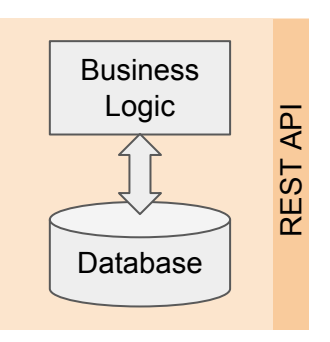

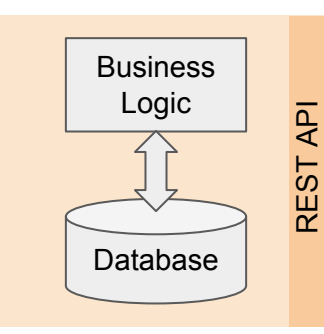

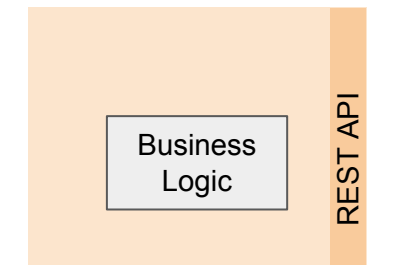

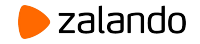

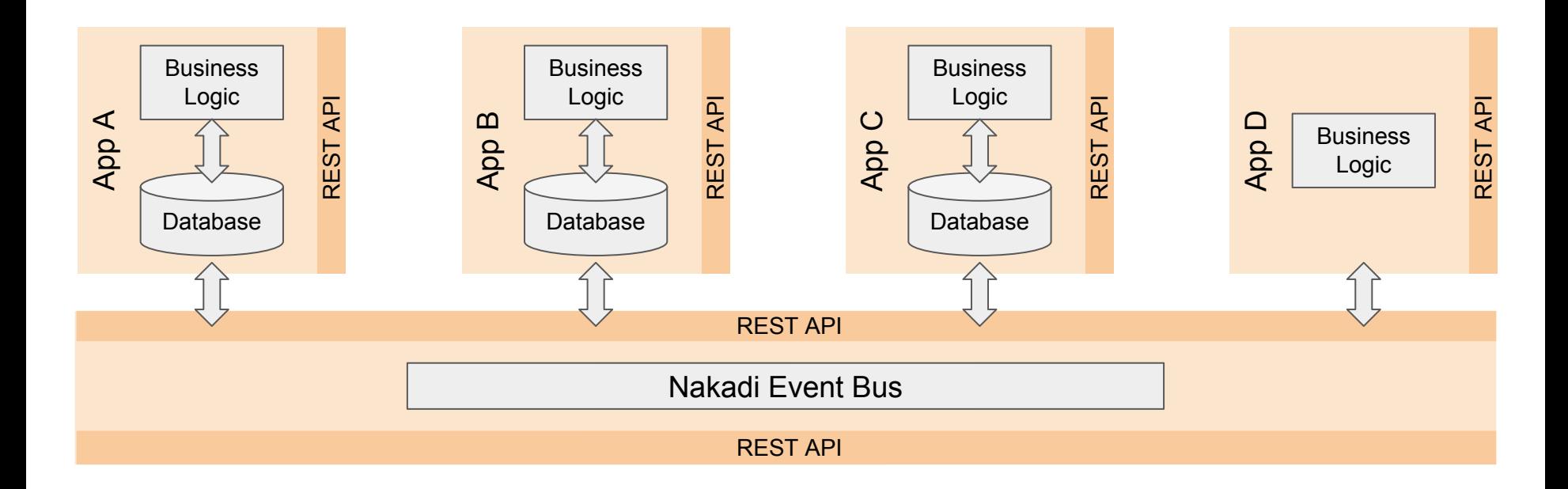

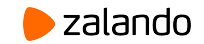

# **NAKADI**

Message Bus

#### **Nakadi Message Bus**

#### ● **A secured HTTP API**

Access to the API can be managed and secured using OAuth scopes.

#### ● **An event type registry**

Events can be validated before they are distributed to consumers.

#### ● **Inbuilt event types**

Nakadi also has optional support for events describing business processes and data changes using standard primitives for identity, timestamps, event types, and causality.

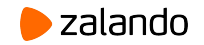

#### **Nakadi Message Bus**

#### ● **Low latency event delivery**

Streaming HTTP connection, allowing near real-time event processing.

- **Compatibility with the [STUPS project](https://stups.io/)**
- **Built on proven infrastructure**

Nakadi uses the excellent [Apache Kafka](http://kafka.apache.org/) as its internal message broker and the also excellent PostgreSQL as a backing database.

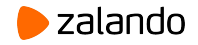

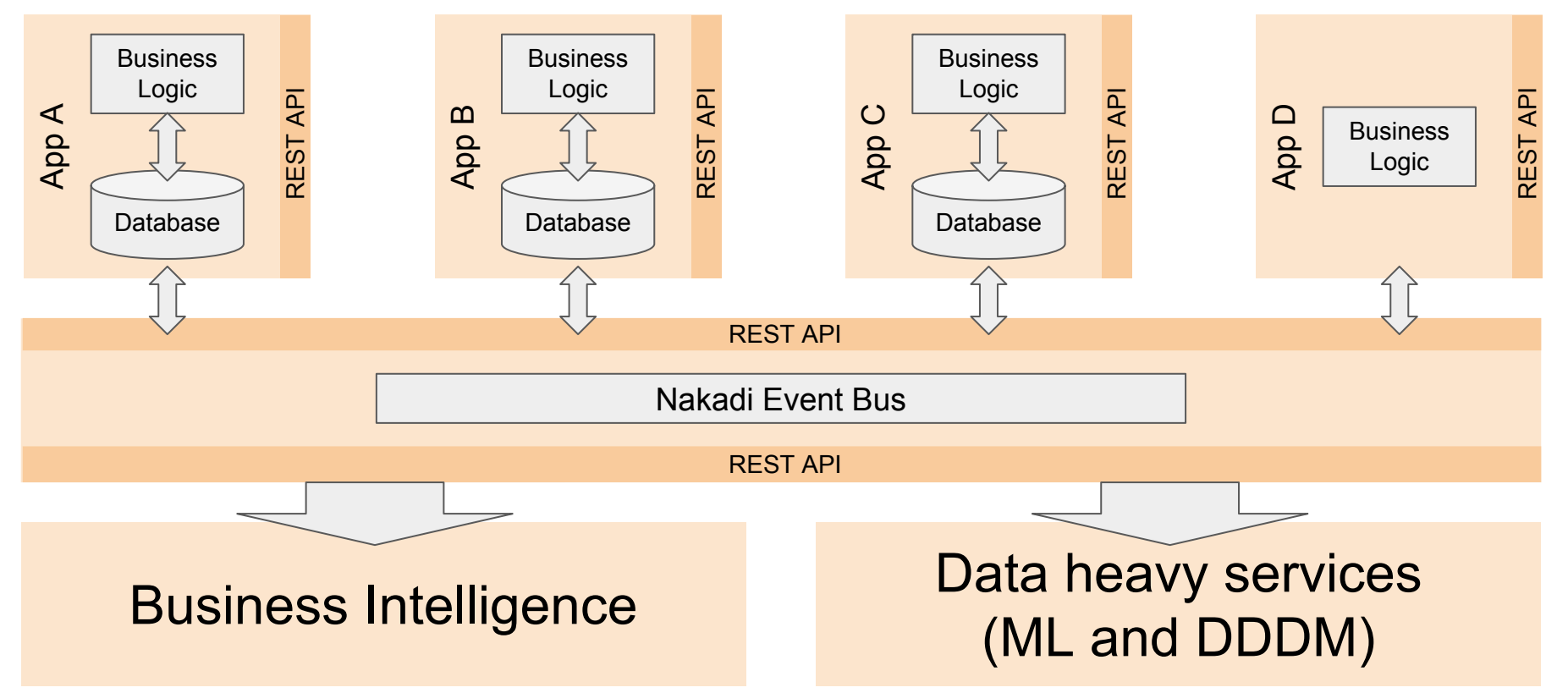

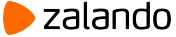

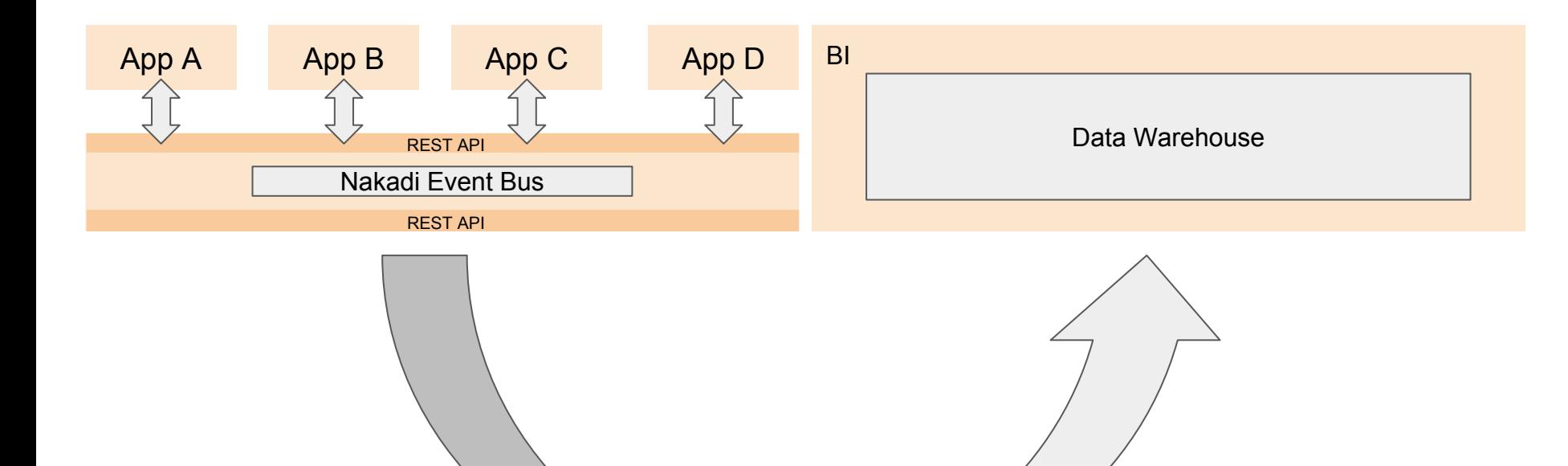

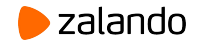

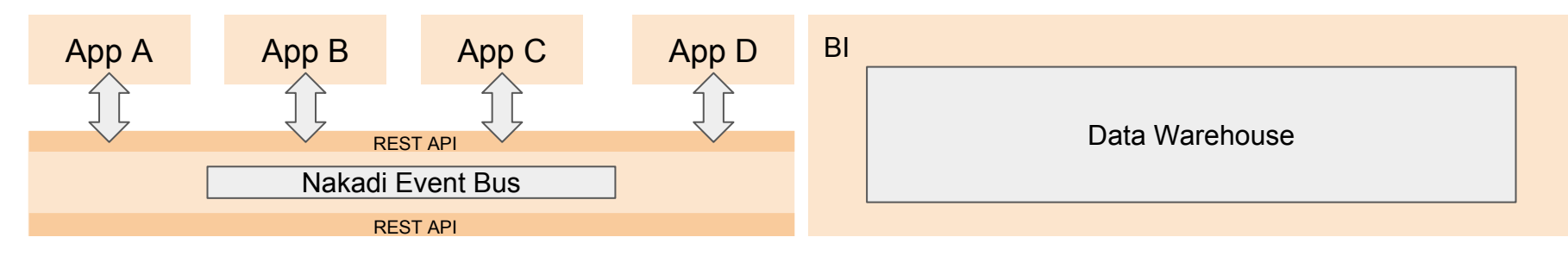

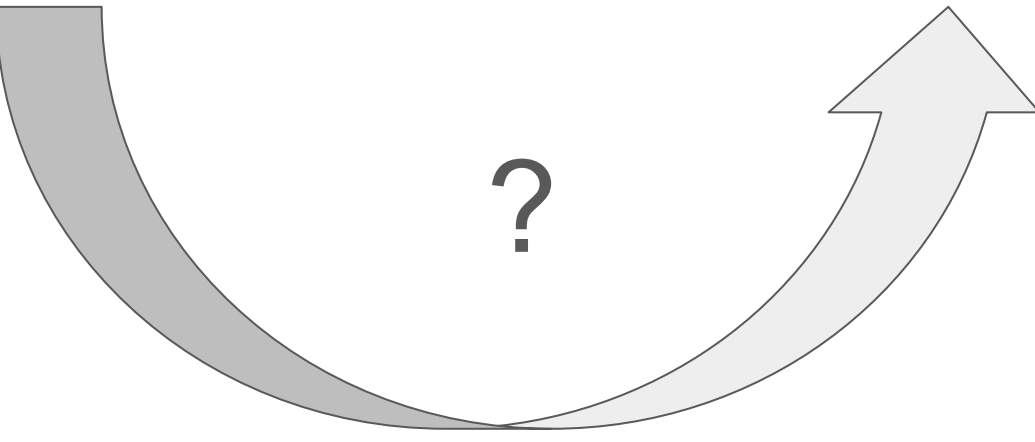

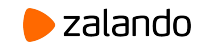

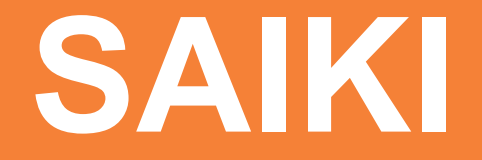

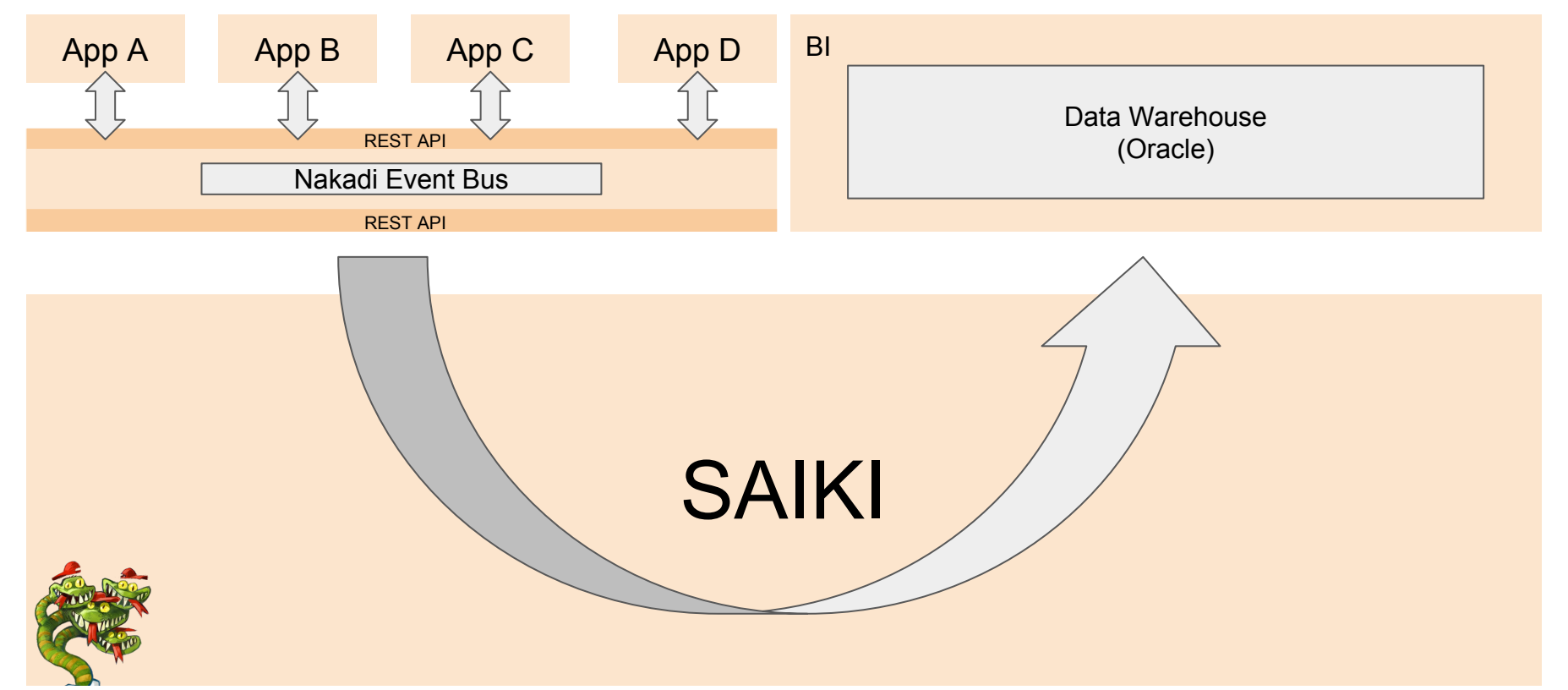

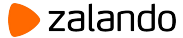

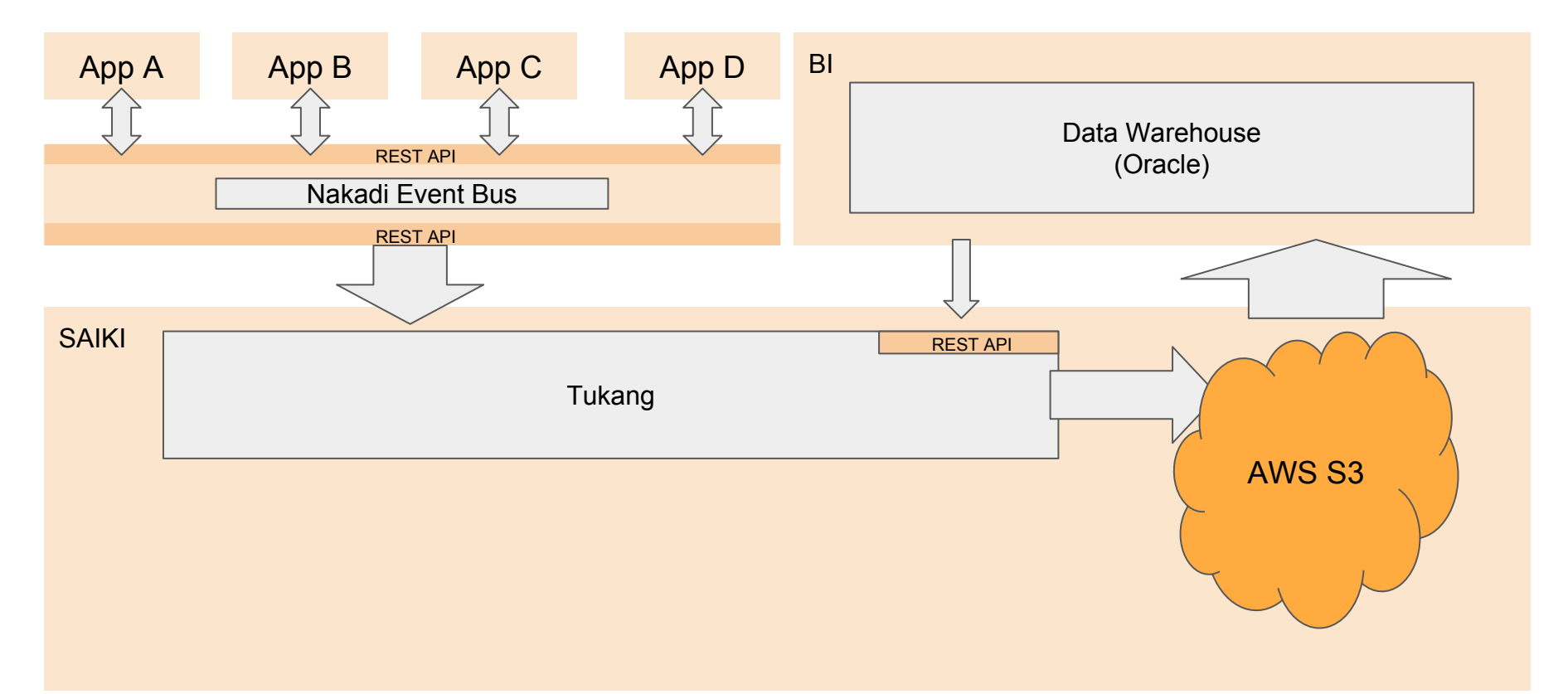

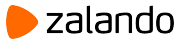

# Saiki Tukang

- First cleansing of events (out of order, duplicates, etc.)
- Materialize data from Nakadi in AWS S3
- Provide metadata via RESTful interface
- DWH downloads data directly from cloud storage

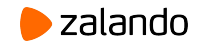

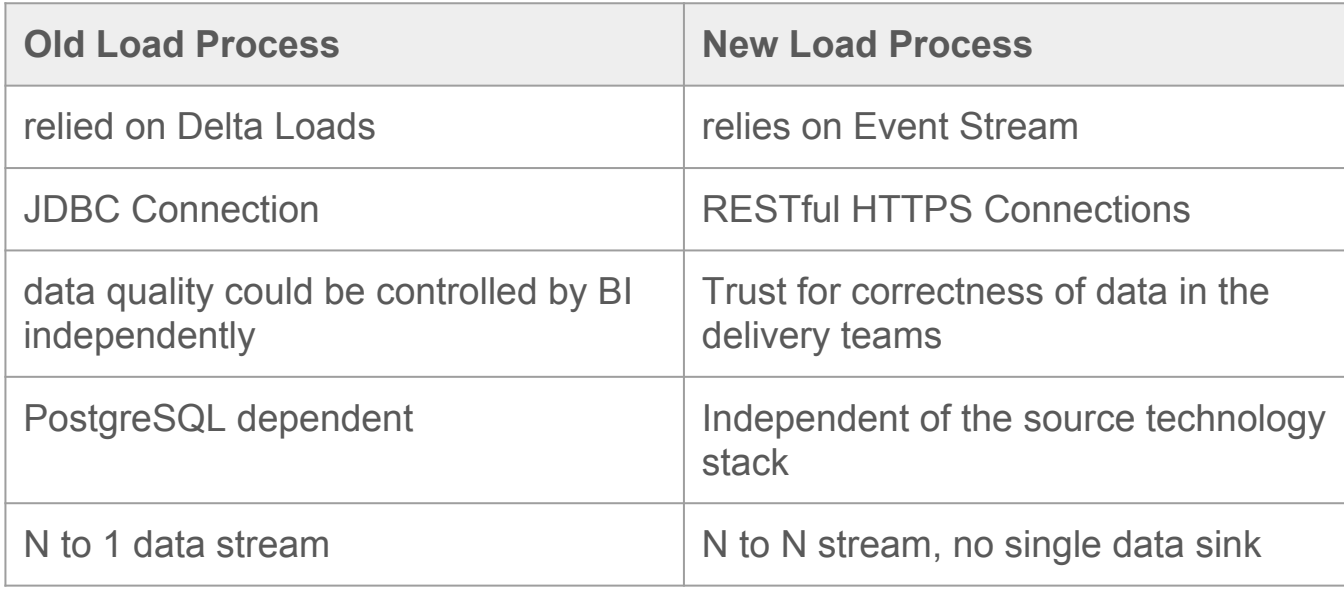

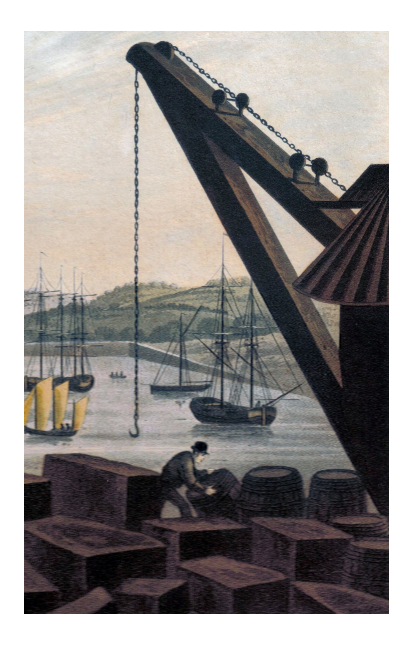

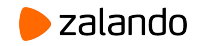

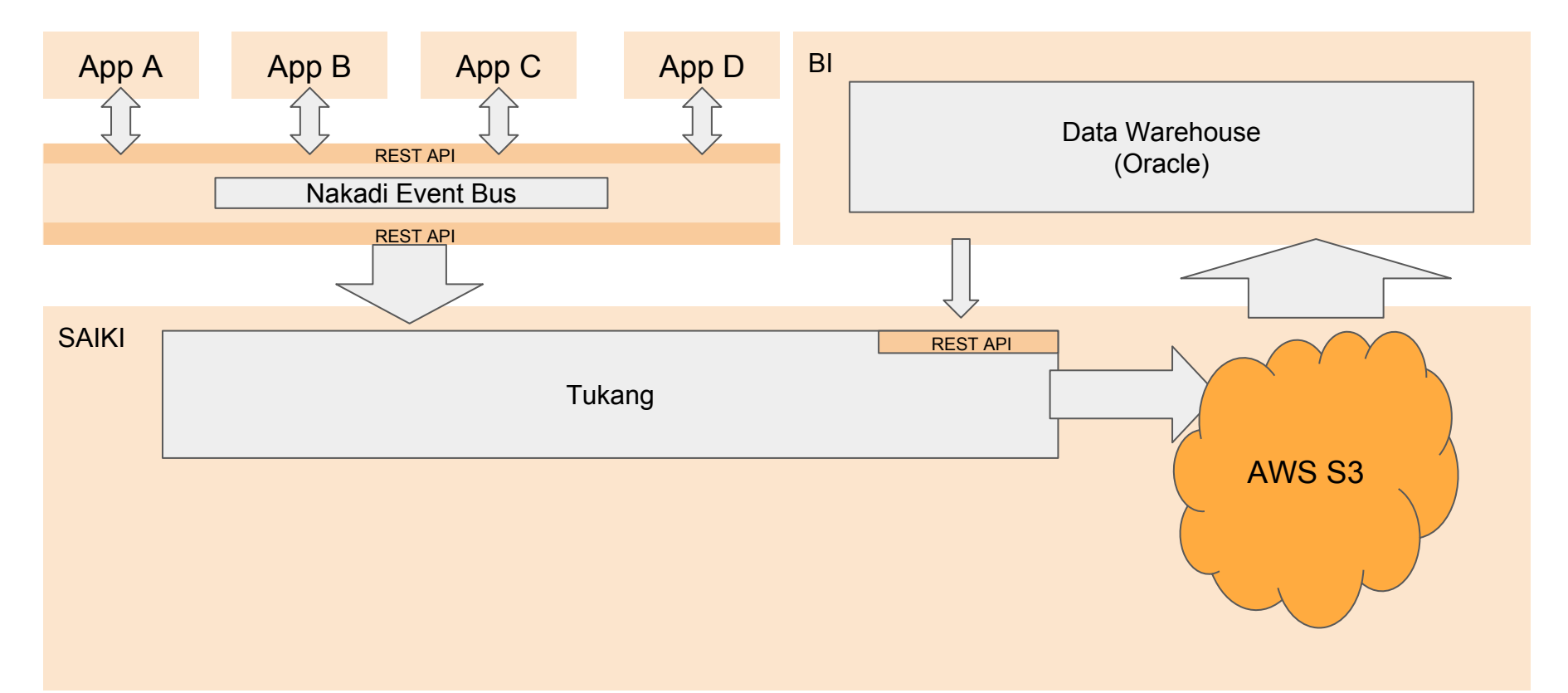

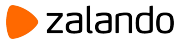

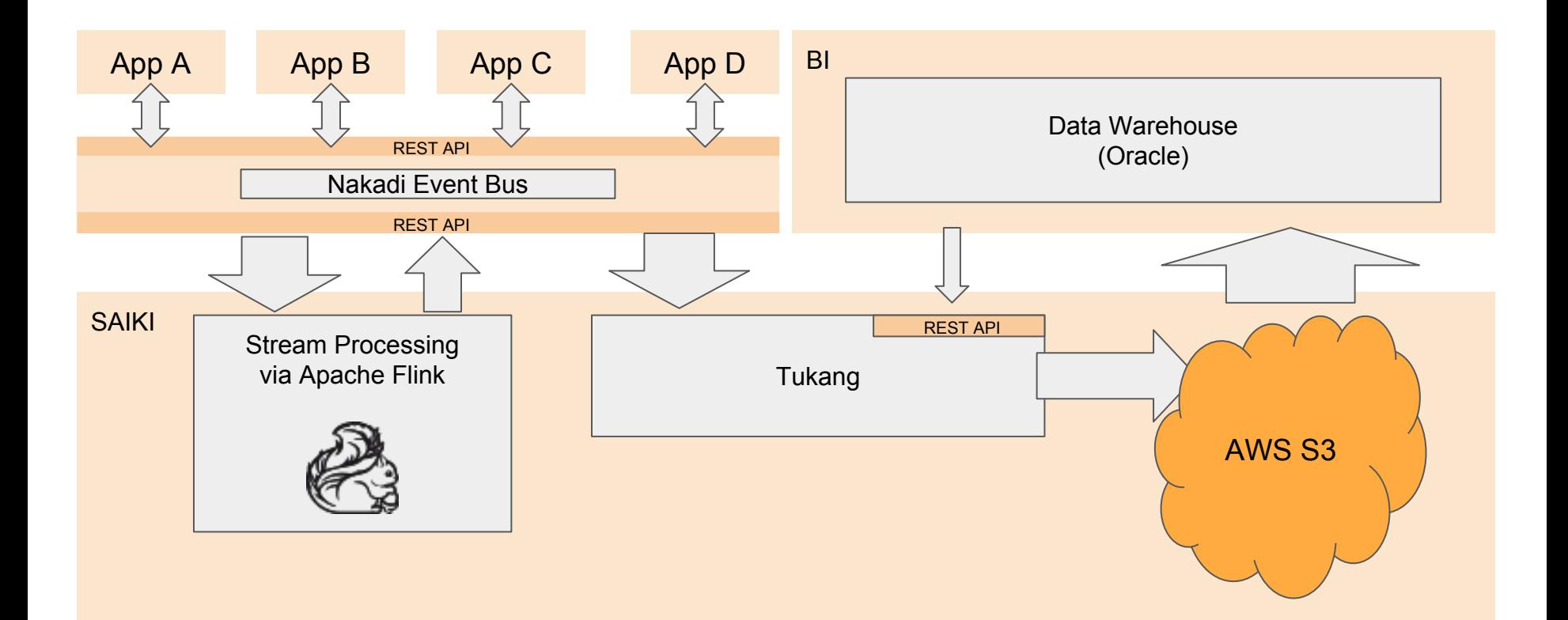

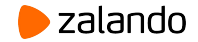

Apache Flink

- true stream processing framework
- process events at a consistently high rate with relatively low latency
- scalable
- support from Berlin/Europe

<https://tech.zalando.com/blog/apache-showdown-flink-vs.-spark/>

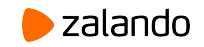

# Apache Flink

- connectors
	- Kafka
	- Elasticsearch
	- etc.

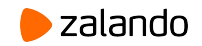

For example: Real-time Business Process Monitoring

- Check if technically the platform works
- Analyze data on the fly
- Visualization with Python/Flask and Chart Frameworks

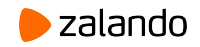

#### **Saiki Data Platform - Data Lake**

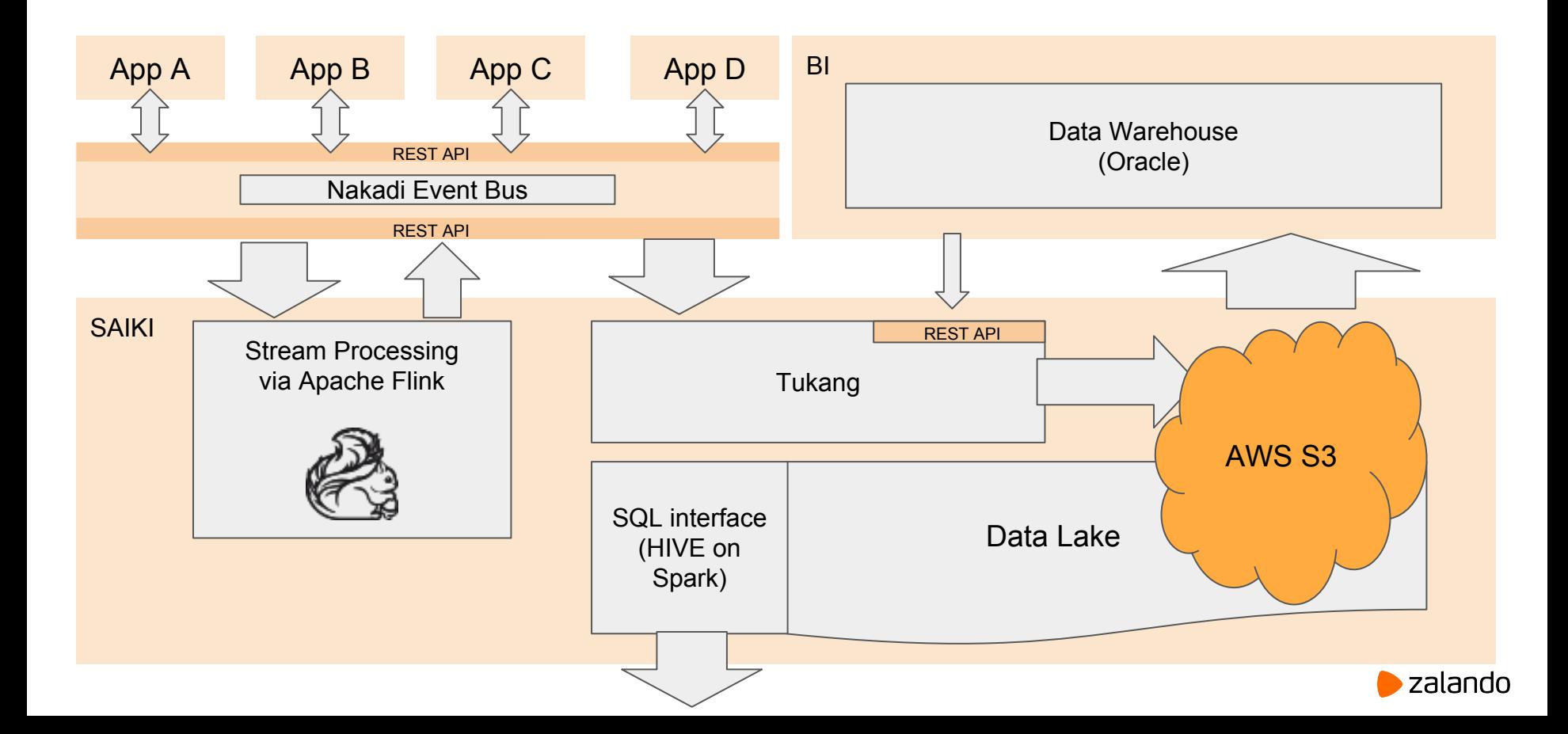

### **Saiki Data Jungbrunnen (1546)**

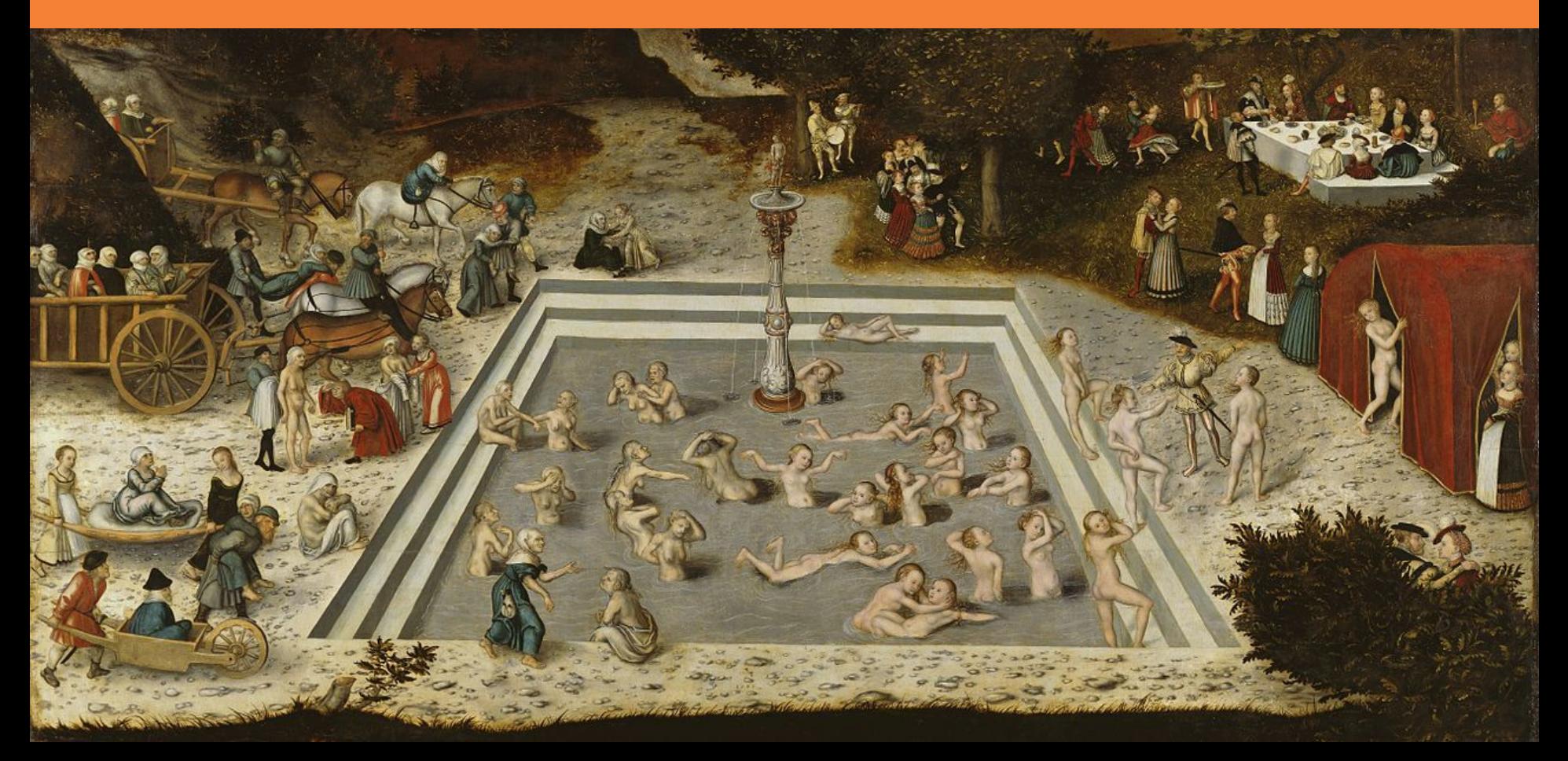

#### **Saiki Data Platform - Data Lake**

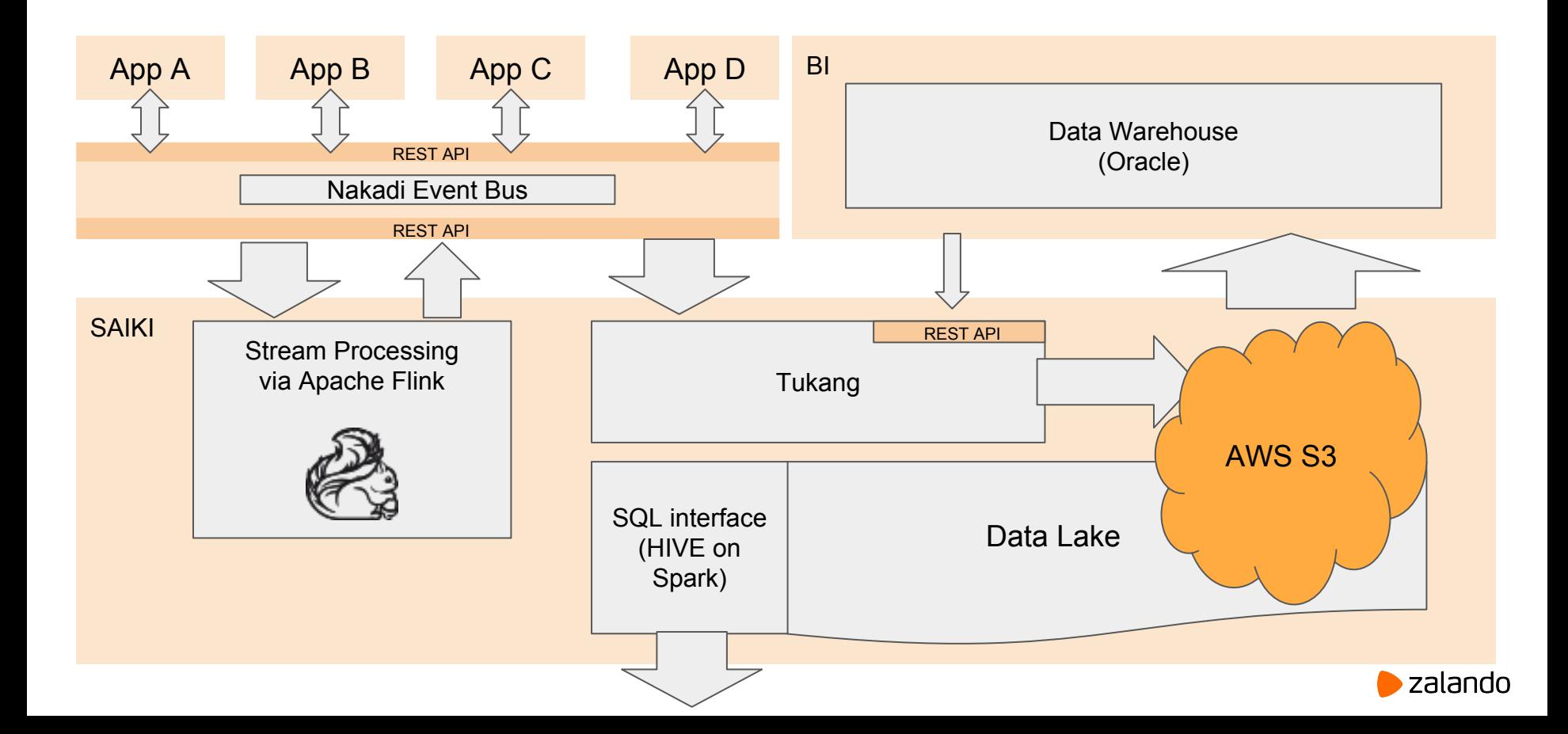

#### **Open source @ZalandoTech**

- <https://zalando.github.io/>
- <https://tech.zalando.de/blog>
- <https://github.com/zalando/nakadi>
- **STUPS.io** for responsible organizations in AWS
- REST API on Swagger (OpenAPI)
	- <https://github.com/zalando/restful-api-guidelines>
	- <https://github.com/zalando/connexion>
	- <https://github.com/zalando/play-swagger>

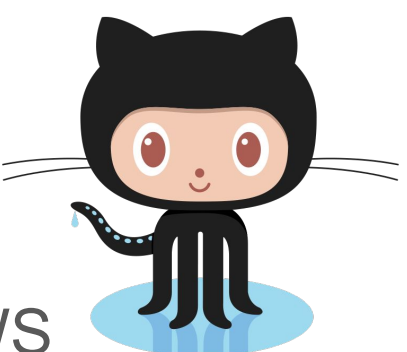

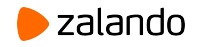